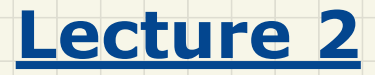

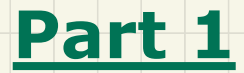

# *Modularity & Modular Design Abstract Data Types (ADTs)*

### Modularity: Childhood Activities

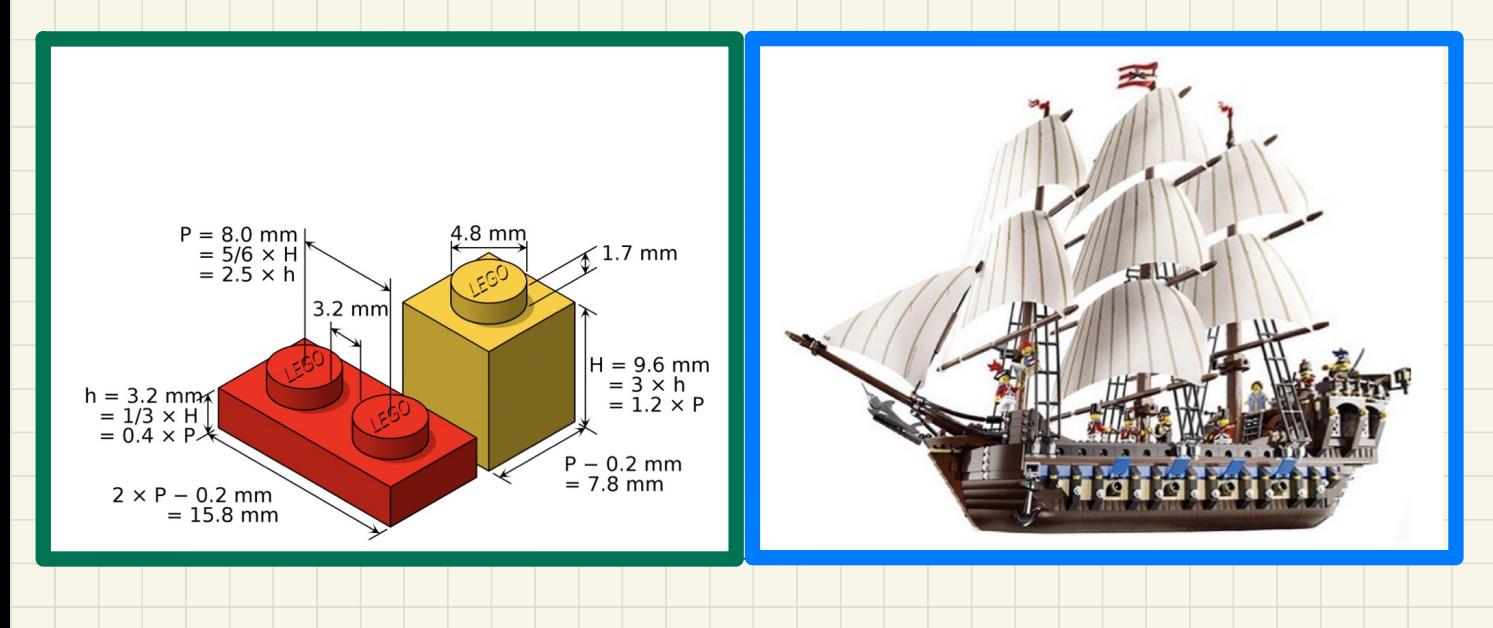

# **Modularity**: Daily Constructions

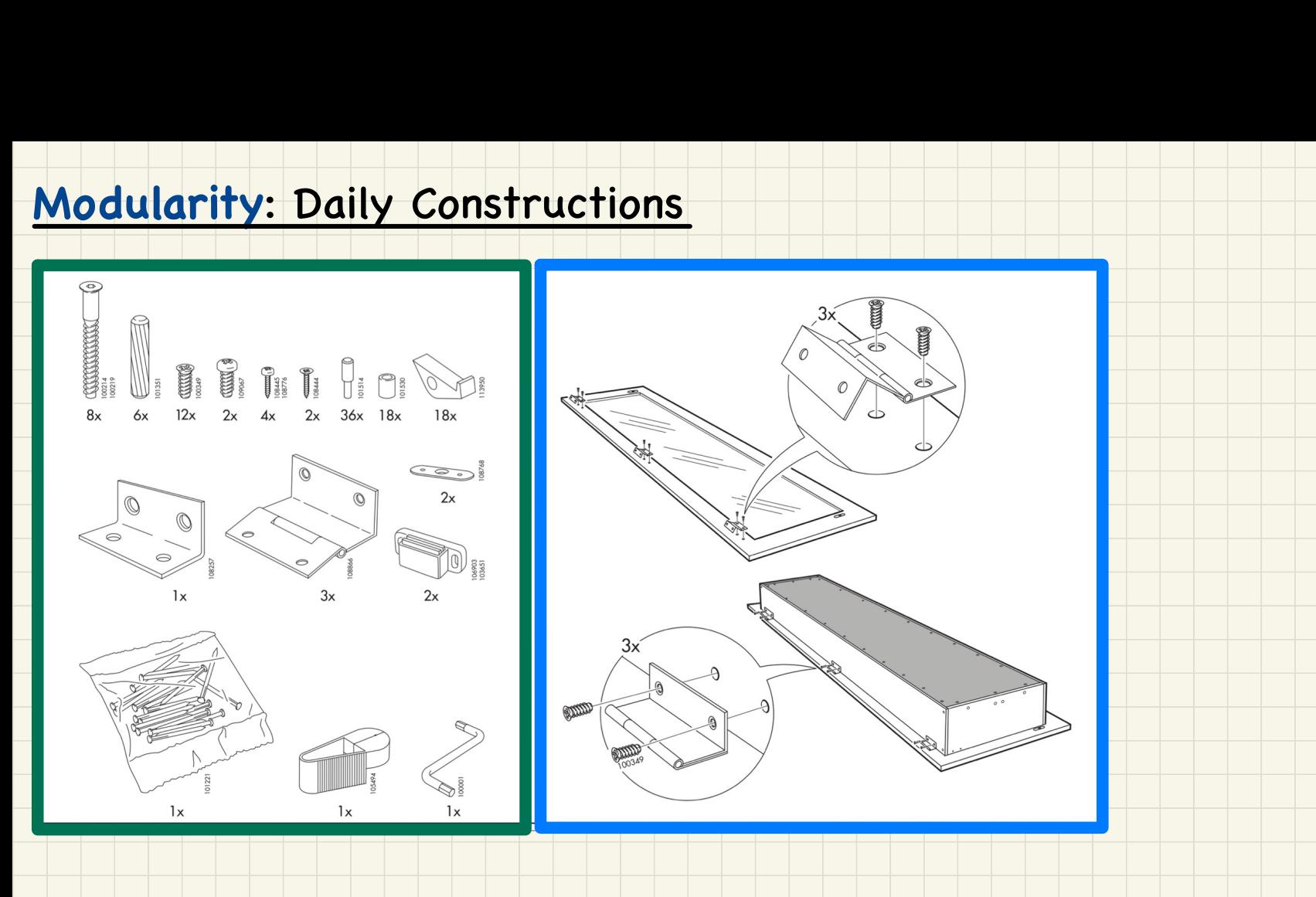

### **Modularity**: Computer Architectures

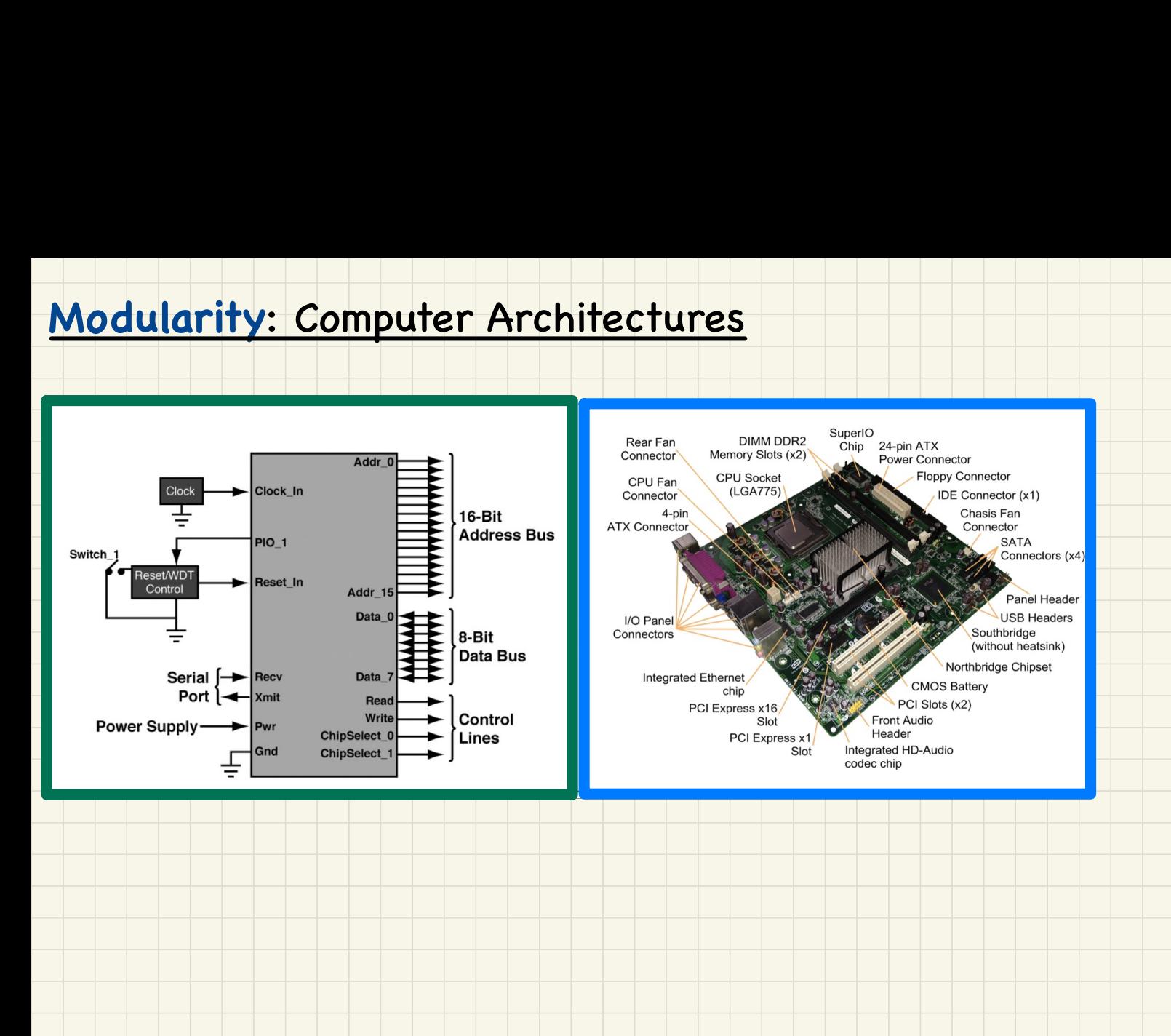

### **Modularity**: System Developments

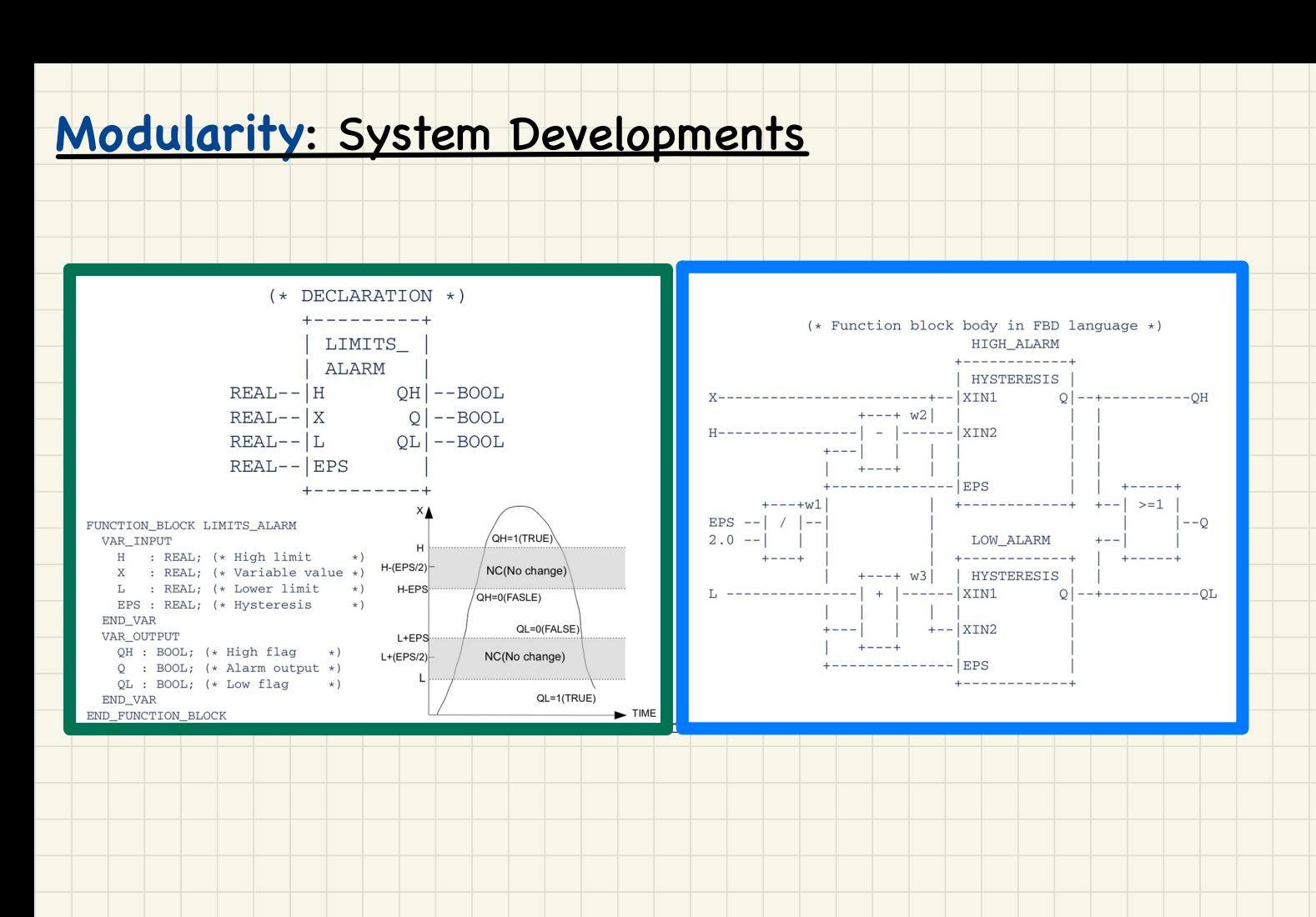

### **Modularity**: Software Design

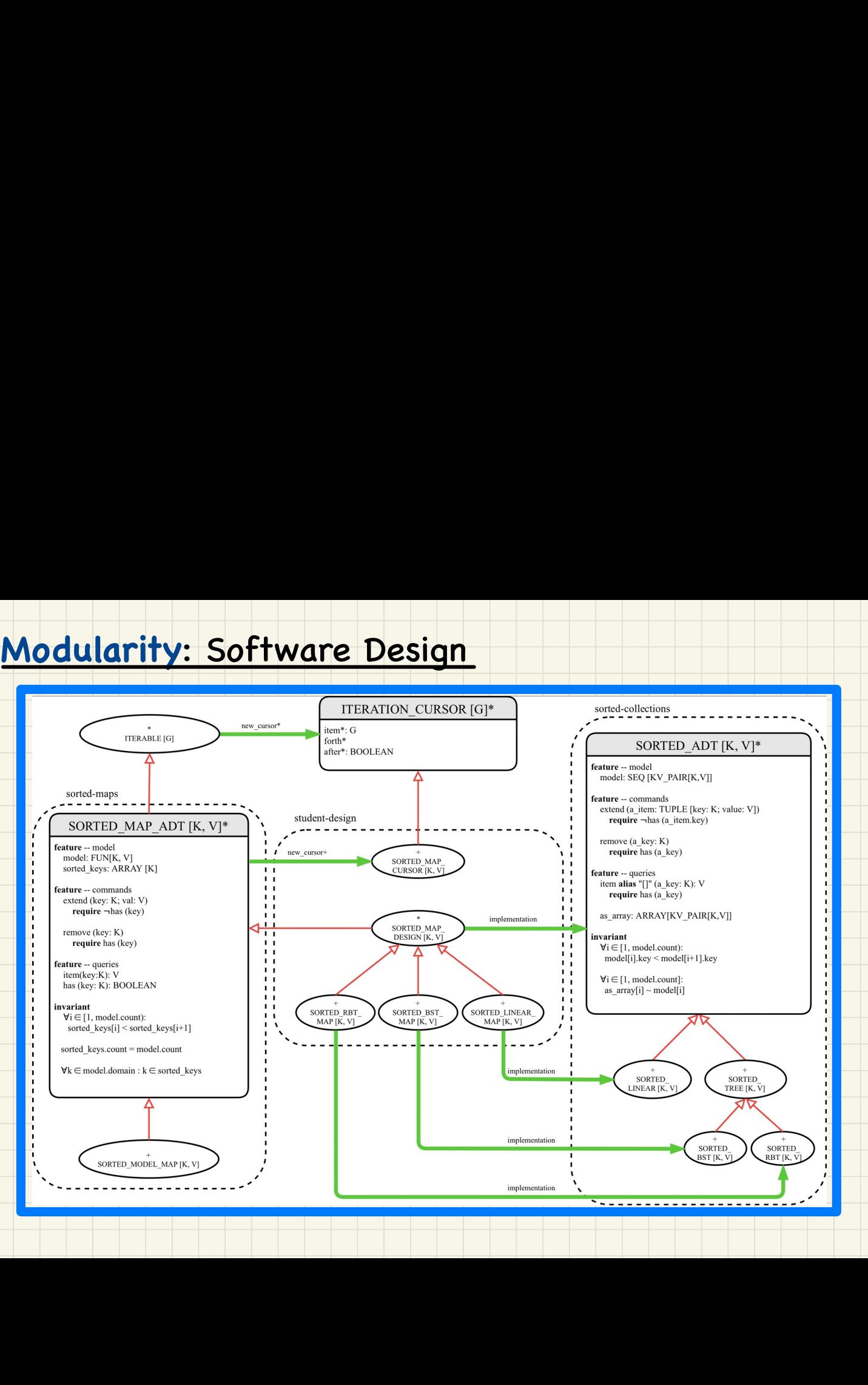

## **Java Classes**: **Abstract Data Types**?

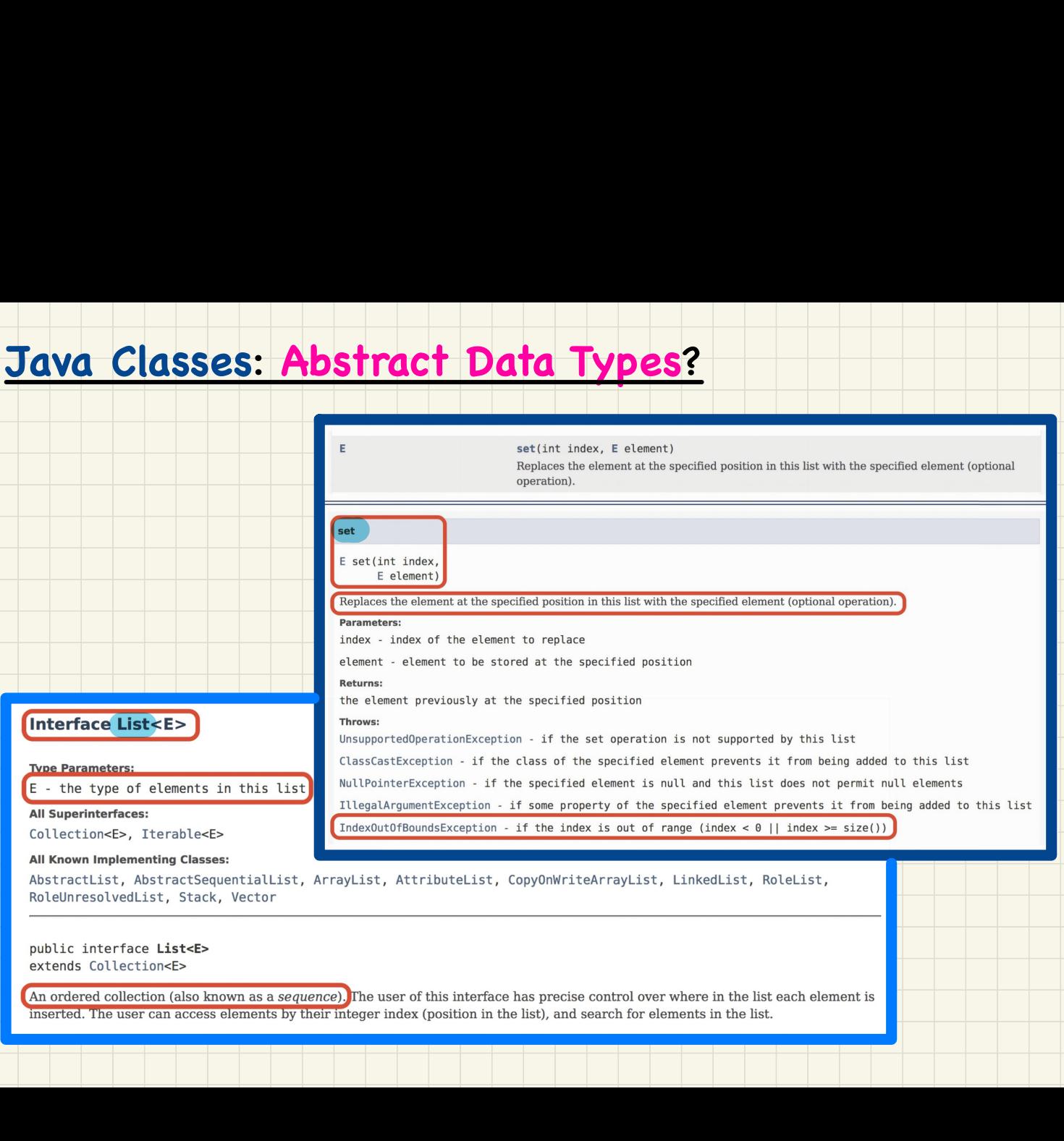

# **Eiffel Classes**: **Abstract Data Types**?

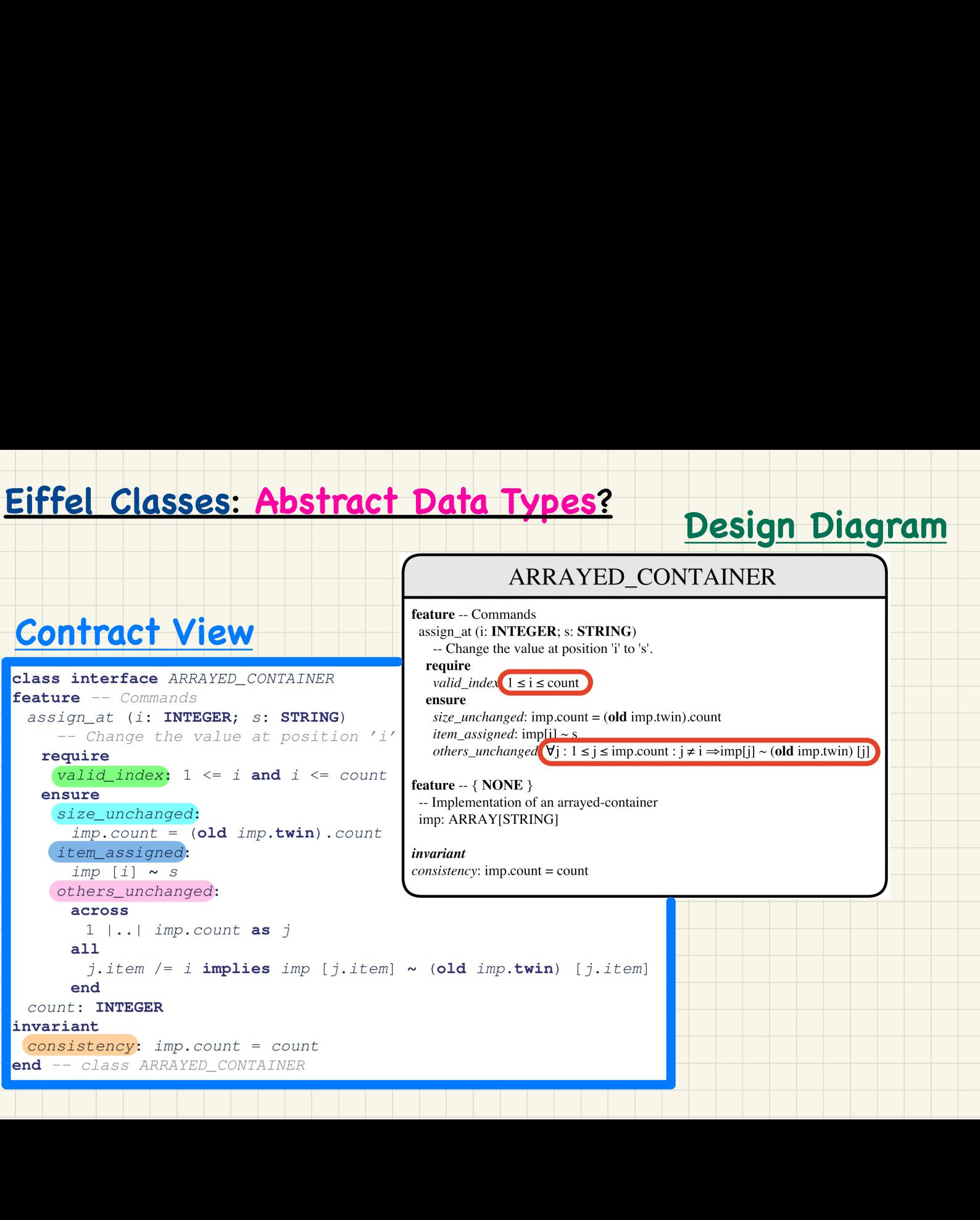

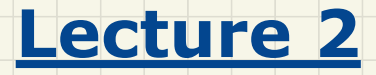

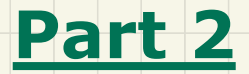

# *Copying Objects: Reference vs. Shallow vs. Deep*

### Reference Copy: c1 := c2

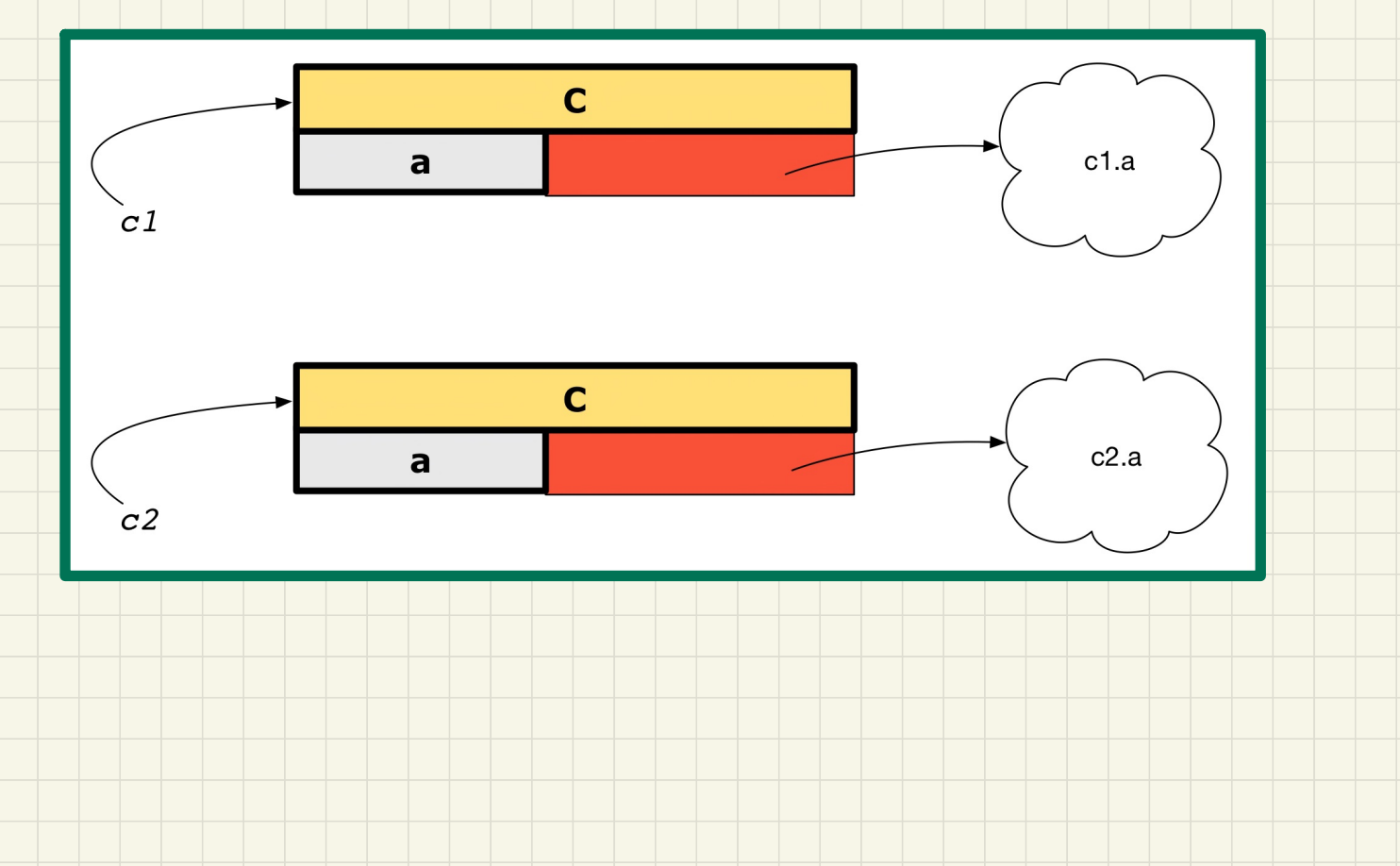

# Shallow Copy:  $c1 := c2$ .twin

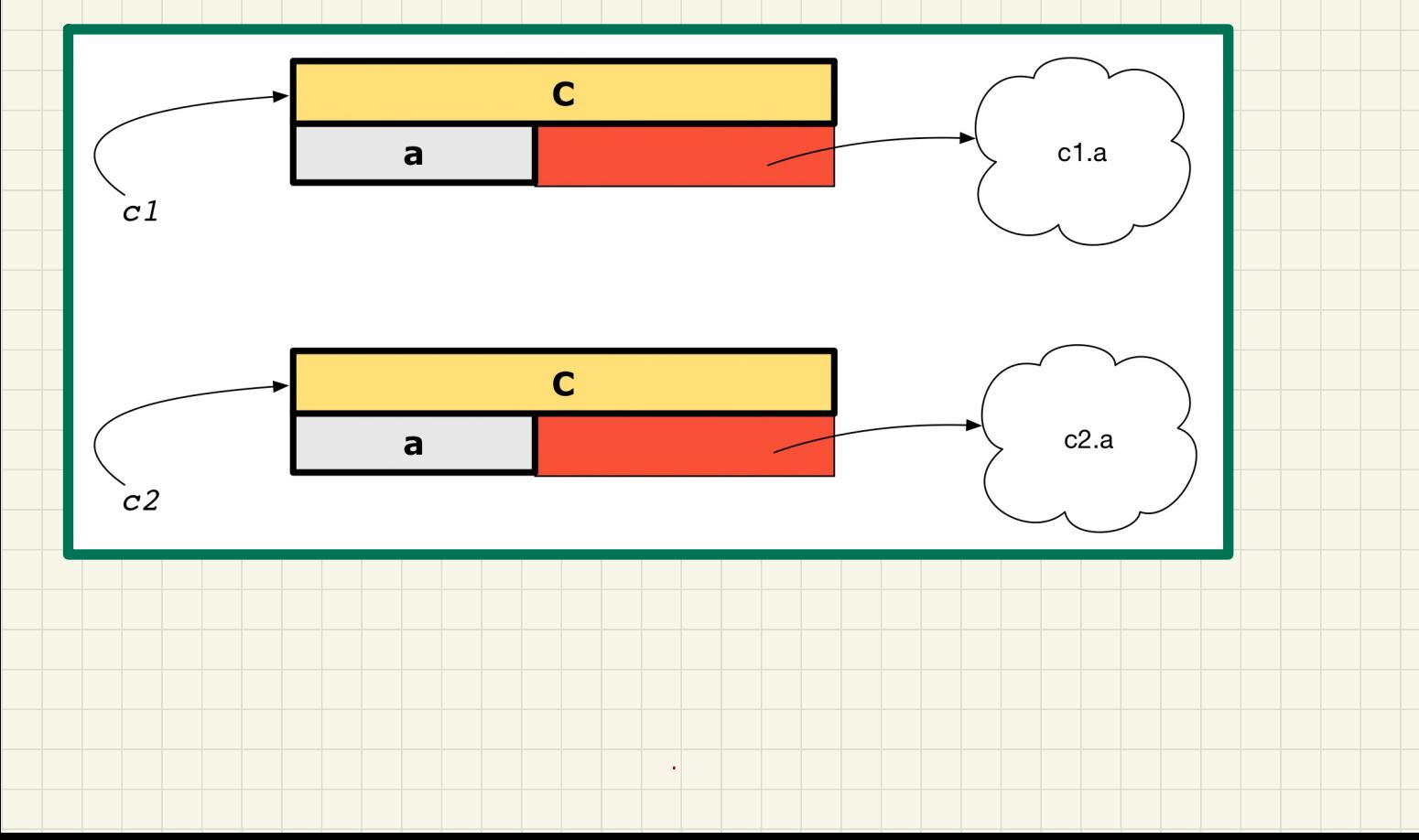

# Deep Copy: c1 := c2.deep\_twin

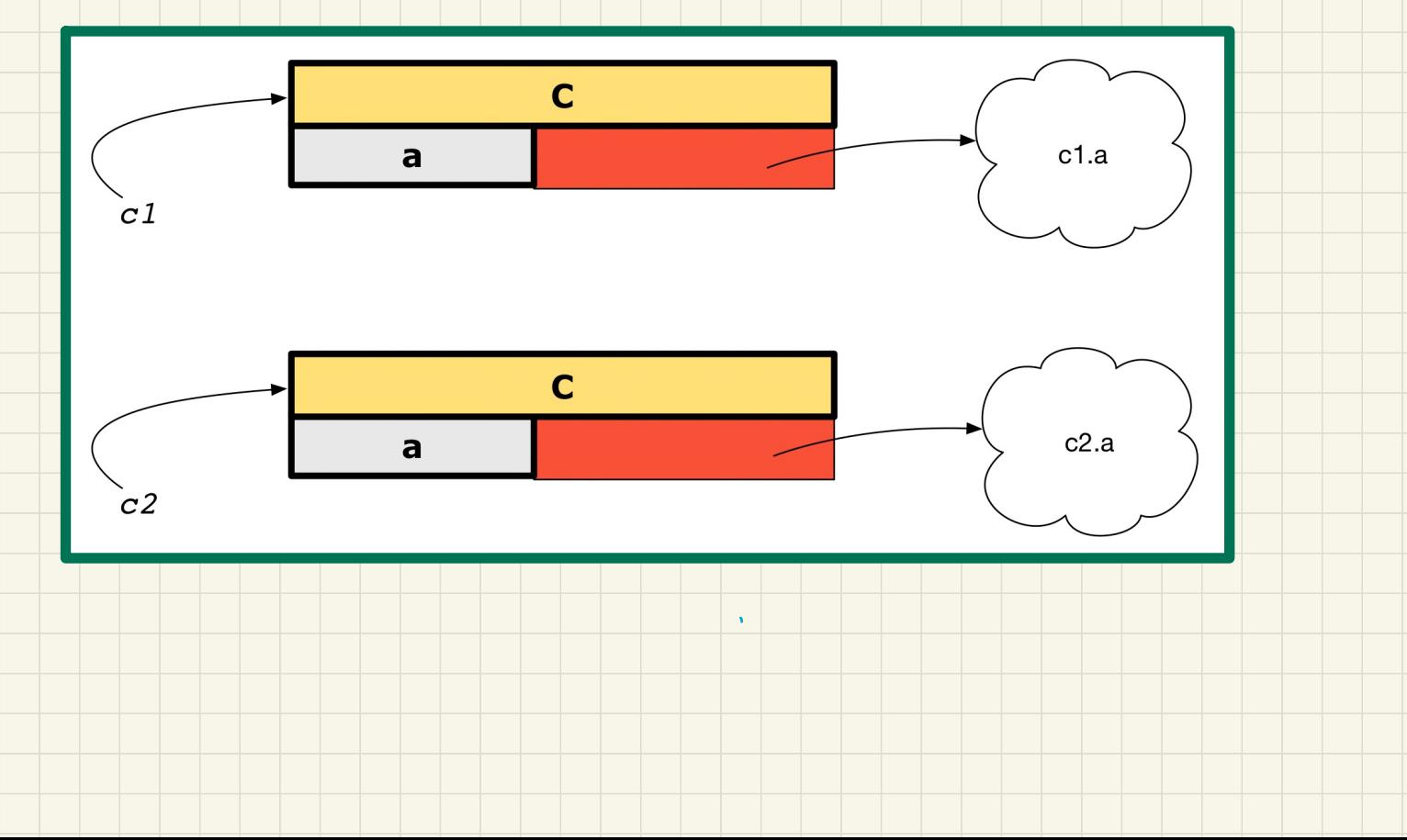

### **Reference** vs. **Shallow** vs. **Deep** Copies

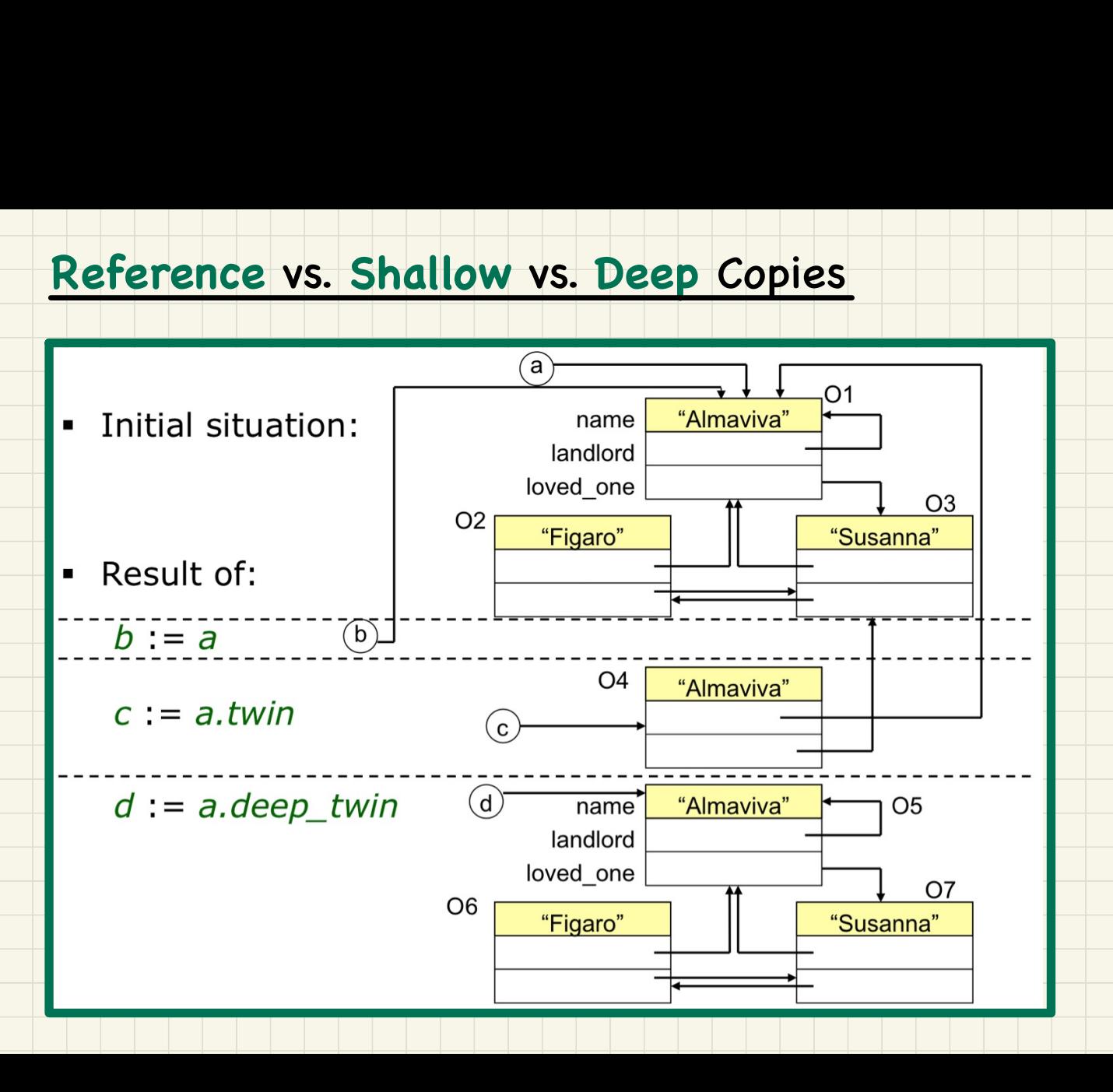

### Collection Objects: Reference Copy & Make Changes

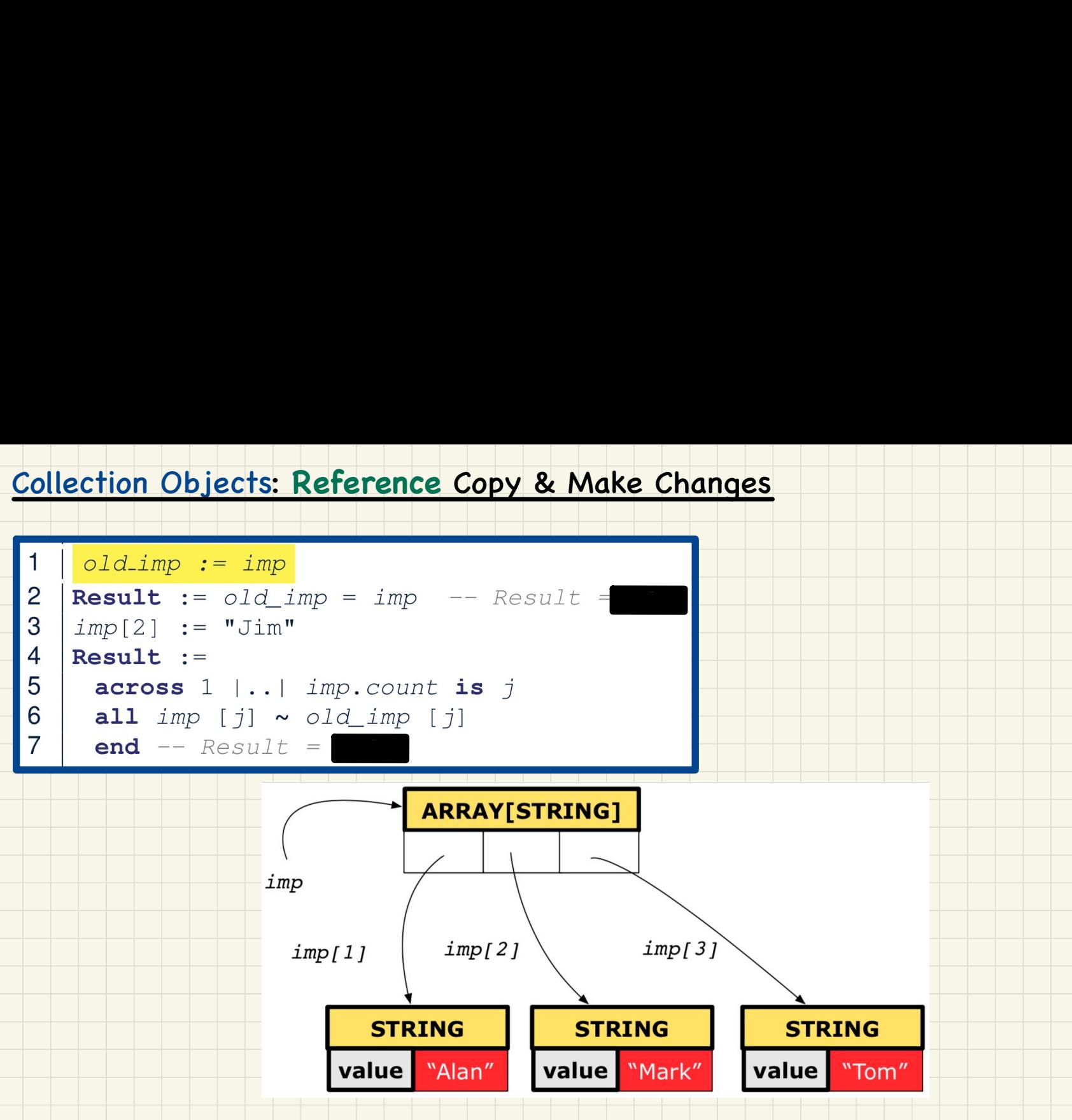

#### : **Shallow** Copy & Make **1st-Level** Changes

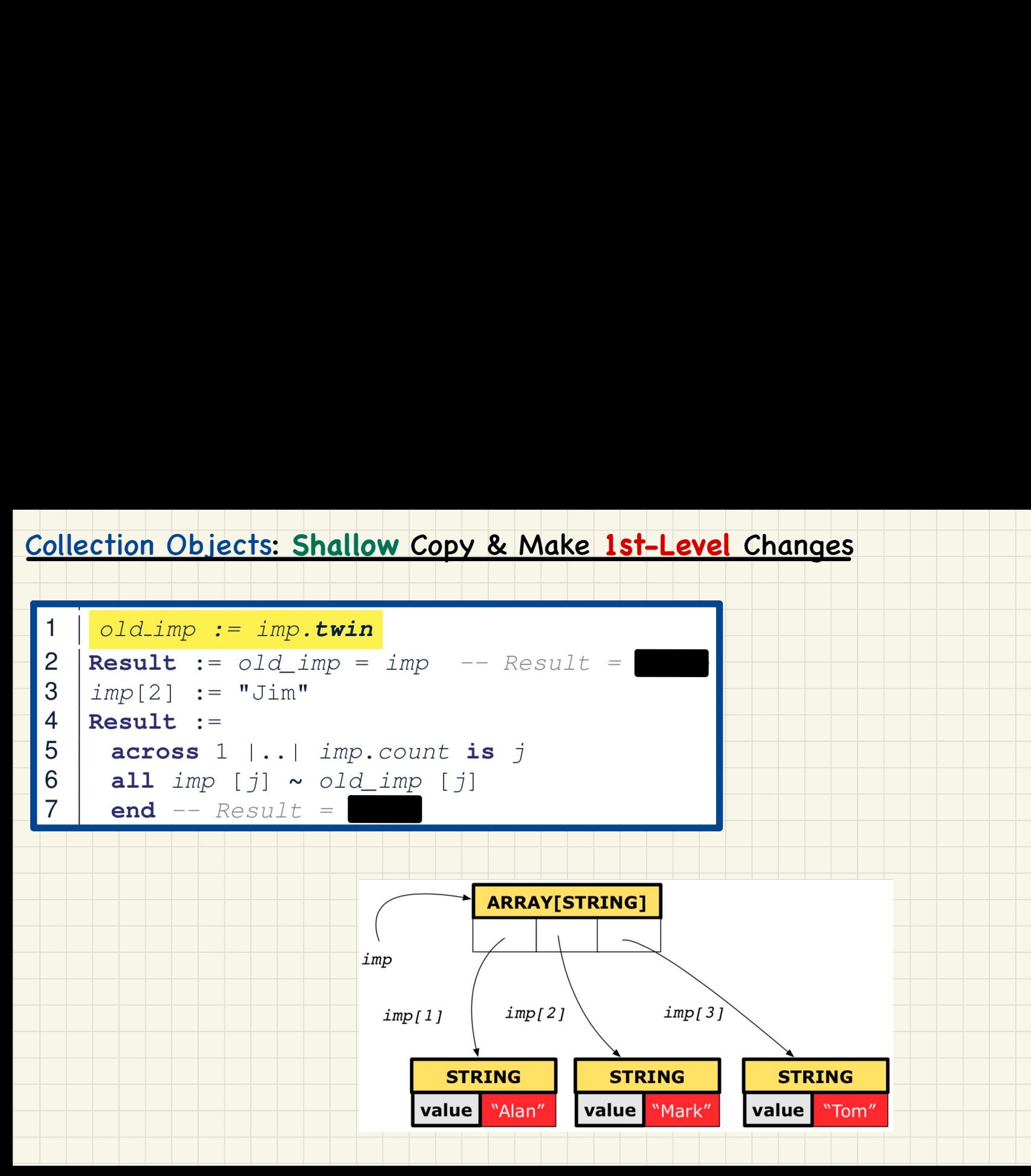

#### Collection Objects: **Shallow** Copy & Make **2nd-Level** Changes

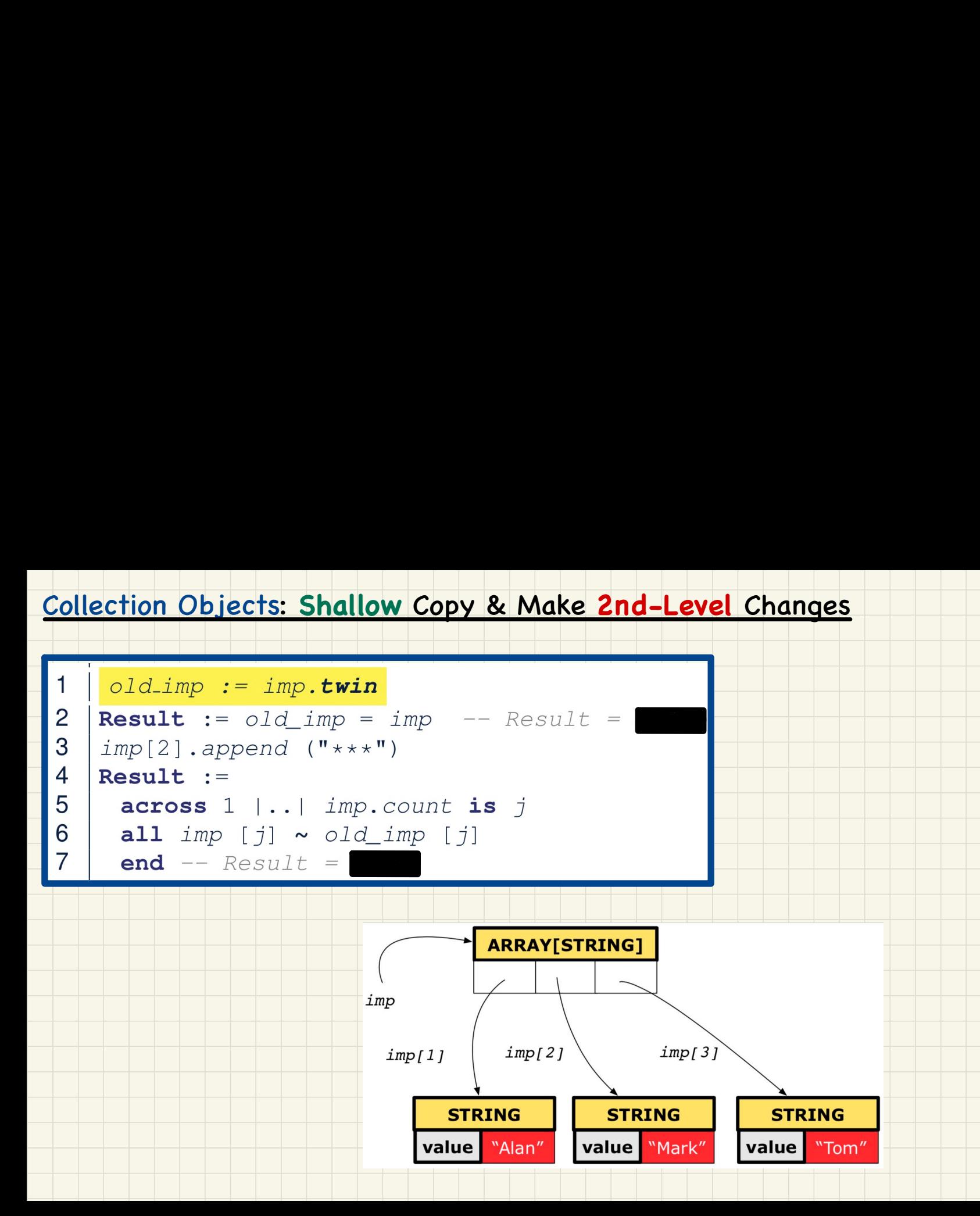

#### Collection Objects: **Deep** Copy & Make **1st-Level** Changes

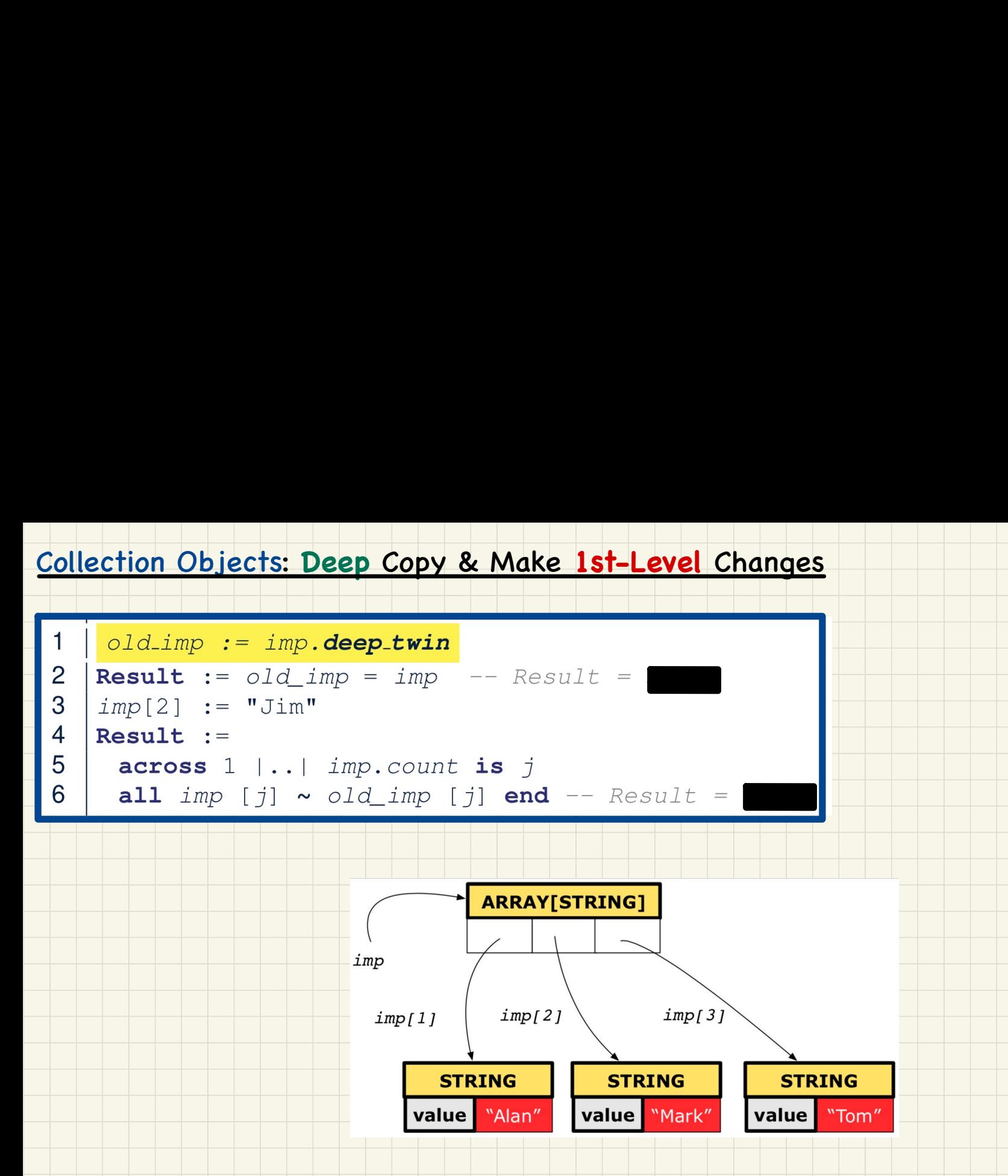

#### Collection Objects: **Deep** Copy & Make **2nd-Level** Changes

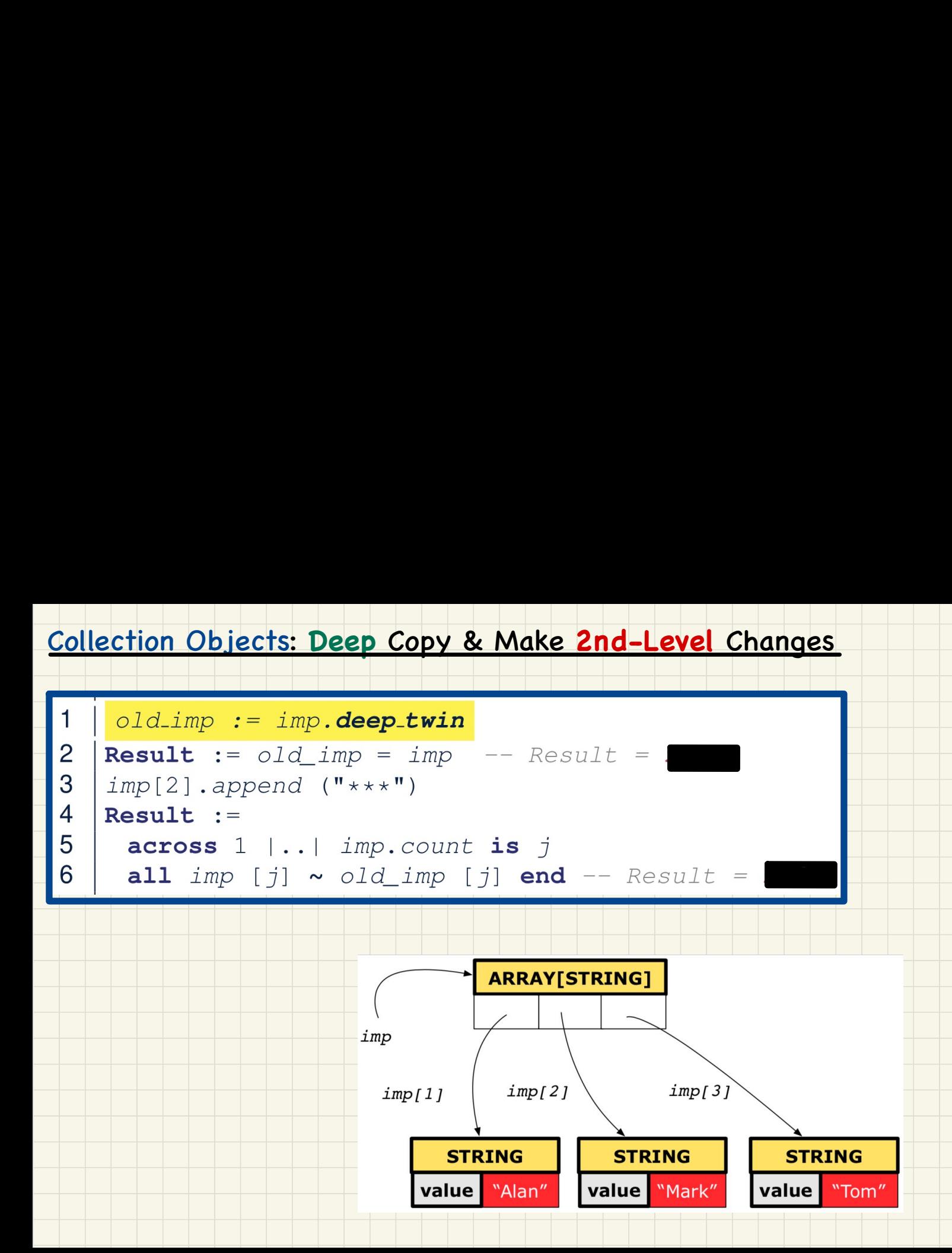

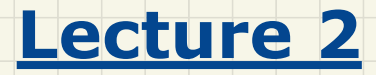

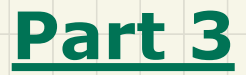

# *Writing Complete Postconditions*

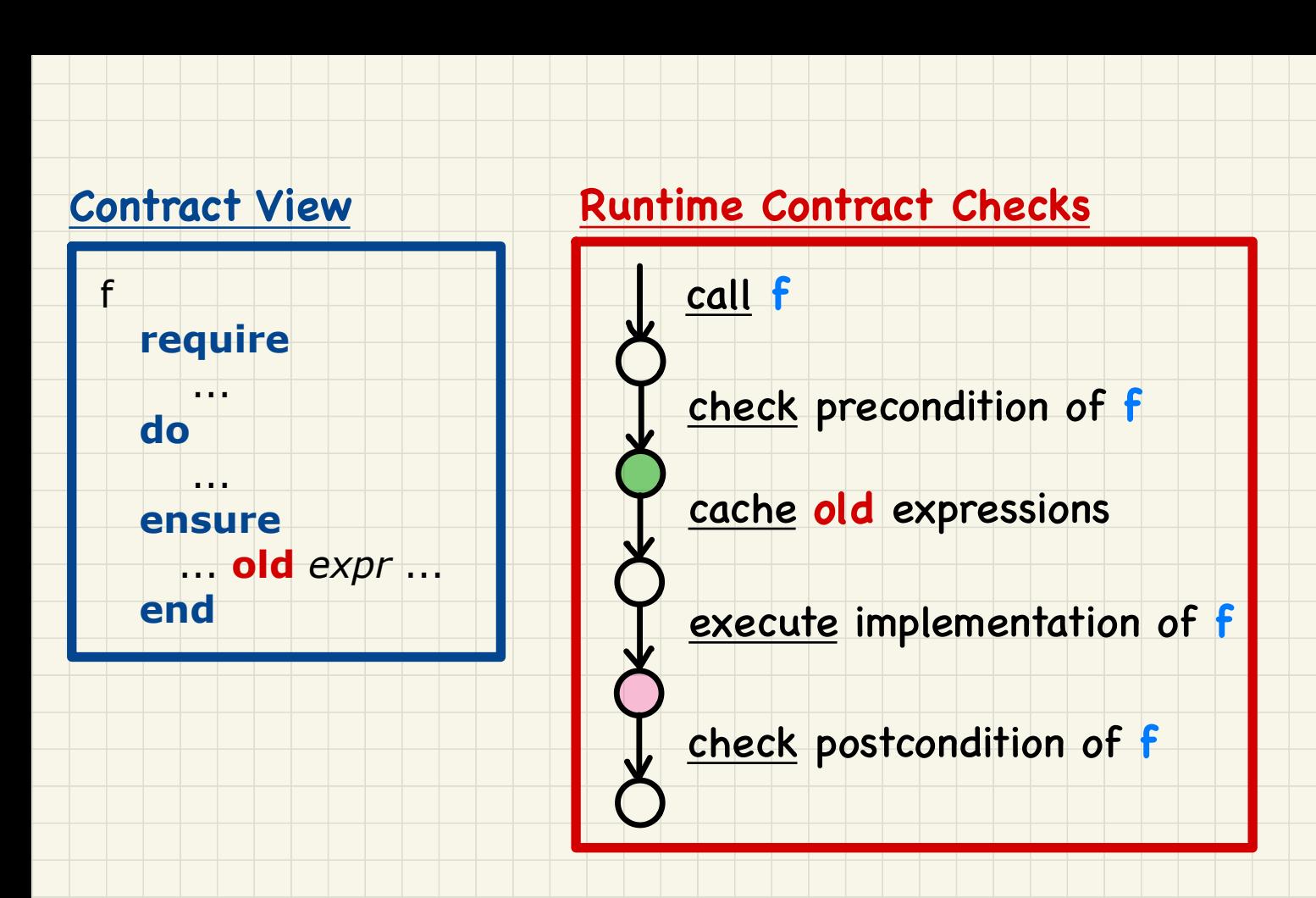

### Caching Values for **old** Expressions in Postconditions

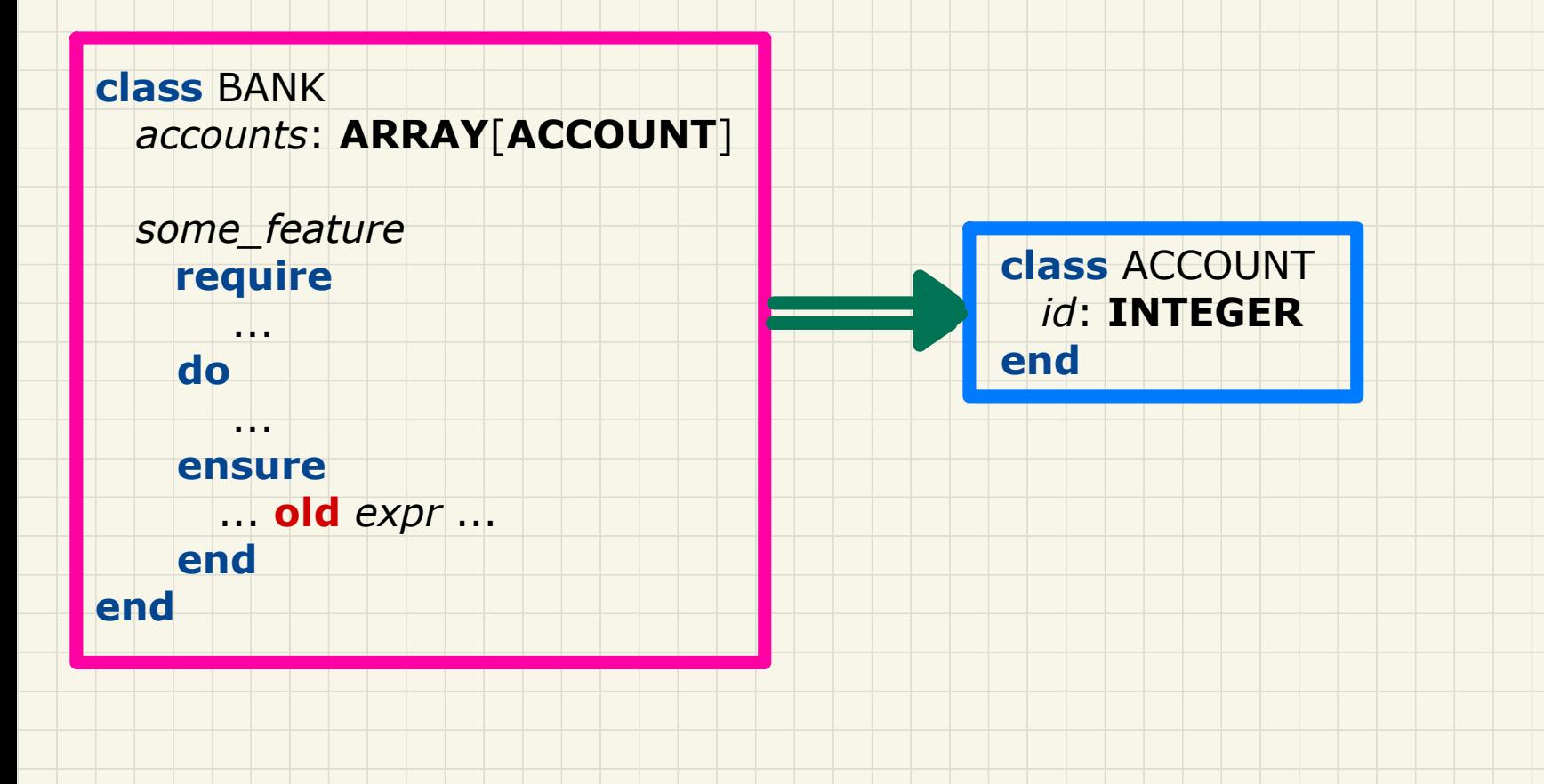

#### **Old** accounts[i].id Caching Values for **old** Expressions in Postconditions ensure (in context of BANK) BANK i **How to cache at runtime?**

accounts

id

ACCOUNT

23

- (**old** accounts[i].**twin**).id
- (**old** accounts)[i].id

(**old** accounts[i]).id

- (**old** accounts.**twin**)[i].id
- (**old Current**).accounts[i].id
- (**old Current**.**twin**).accounts[i].id

### **Revisit**: Bank Accounts in Java V5

```
Revisit: Bank Accounts in Java<br>
1 public class Account V5 {<br>
2 public void withdraw (int amount) throw<br>
3 withdraw Amount Negative Exception, Withdraw Amount Negative Exception, With<br>
4 int oldBalance = this.balance;<br>
5 
 9
            else { this. balance = this. balance - amount; }
10assert this.getBalance() > 0 :"Invariant: positive balance";
11assert this. qetBalance() == oldBalance - amount:
12"Postcondition: balance deducted"; }
```
How does the corresponding **Eiffel design** look like (with **automatic** caching of **pre-state** values)?

### Use of **old** in **across** Expression in Postcondition

```
Use of old in across Expression in Postcondit<br>
class LINEAR_CONTAINER<br>
crate make<br>
crate m = Attributes<br>
cature -- Attributes<br>
a: ARRAY ISTRING<br>
cature -- COMERCON : STRING do Result := a.count end<br>
get (:: INTEGER do Res
                endendend
```
Hint: What value will be cached at runtime

before executing the implementation of update?

```
cluster and the state of the state of the state of the state of the state of the state of the state of the state of the state of the state of the state of the state of the state of the state of the state of the state of t
```
### Unit Test for All 5 Versions

```
Unit Test for All 5 Versions<br>
class TEST_BANK<br>
test_bank_deposit_correct_imp_incomplete_contract: BOOLEAN<br>
local<br>
b: BANK<br>
do<br>
comment ("tl: correct_imp_and incomplete_contract")<br>
craate b.make<br>
b.add ("Steve")<br>
-- deposit
```
#### Version 1: Incomplete Contracts, Correct Implementation

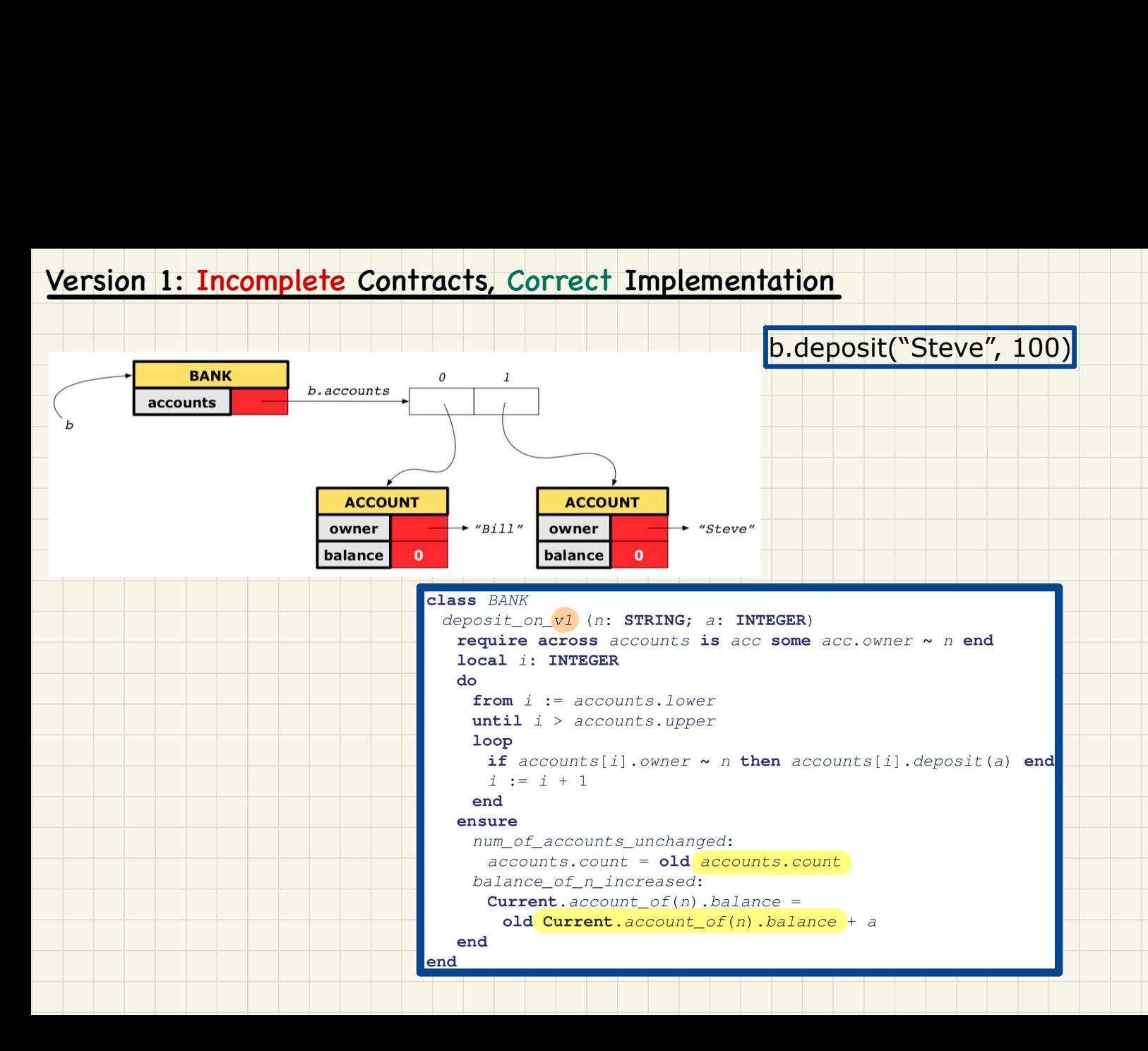

#### Version 2: Incomplete Contracts, Wrong Implementation

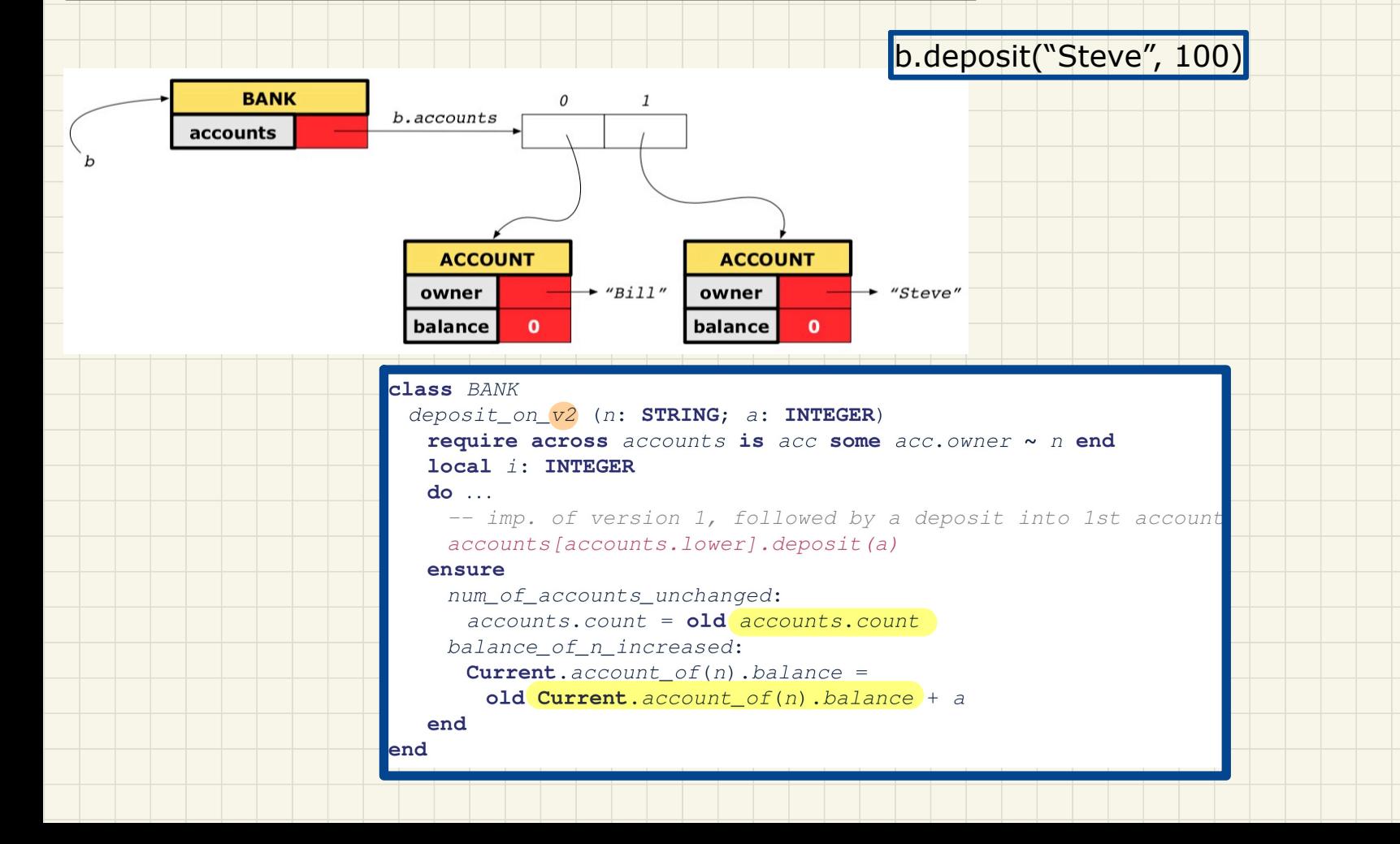

#### Version 3: Complete Contracts (Ref. Copy), Correct Implementation

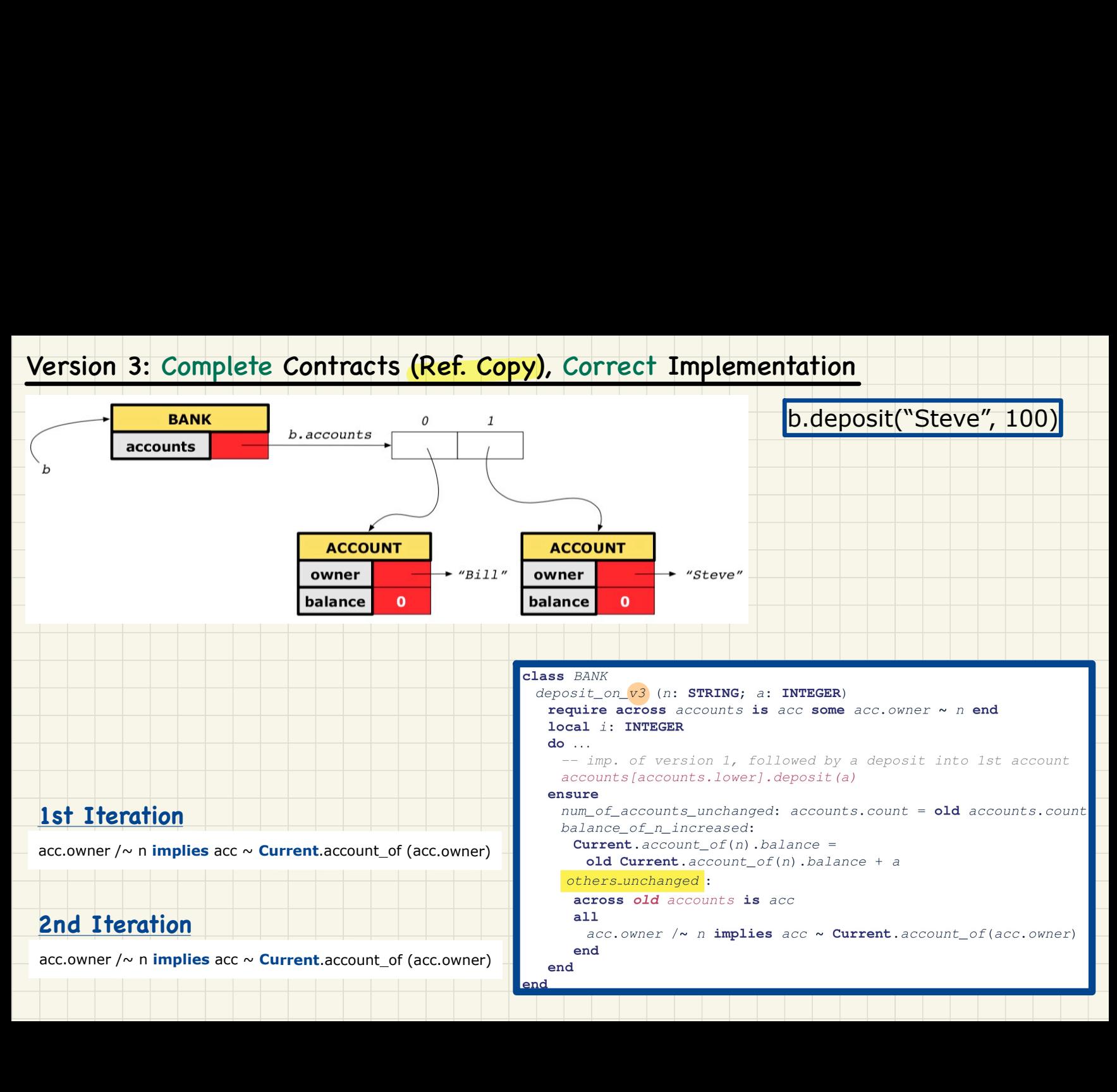

### Use of **across** in Postcondition

```
across old accounts is acc
    all
        acc.owner /\sim n
         implies
        \textsf{acc} \sim \textsf{Current}.account_of (acc.owner)
    end
Use of across in Postcondities<br>
across old accounts is acc<br>
all<br>
acc.owner /~ n<br>
implies<br>
acc ~ Current.account_of (acc
```
For each iteration:

Case 1: **acc.owner** is not **n**

acc.owner  $/\sim$  n **implies** acc  $\sim$  **Current** account of (acc.owner)

Case 2: **acc.owner** is **n**

acc.owner  $/\sim$  n **implies** acc  $\sim$  **Current**.account of (acc.owner)

Version 4: Complete Contracts (Shallow Copy), Correct Implementation

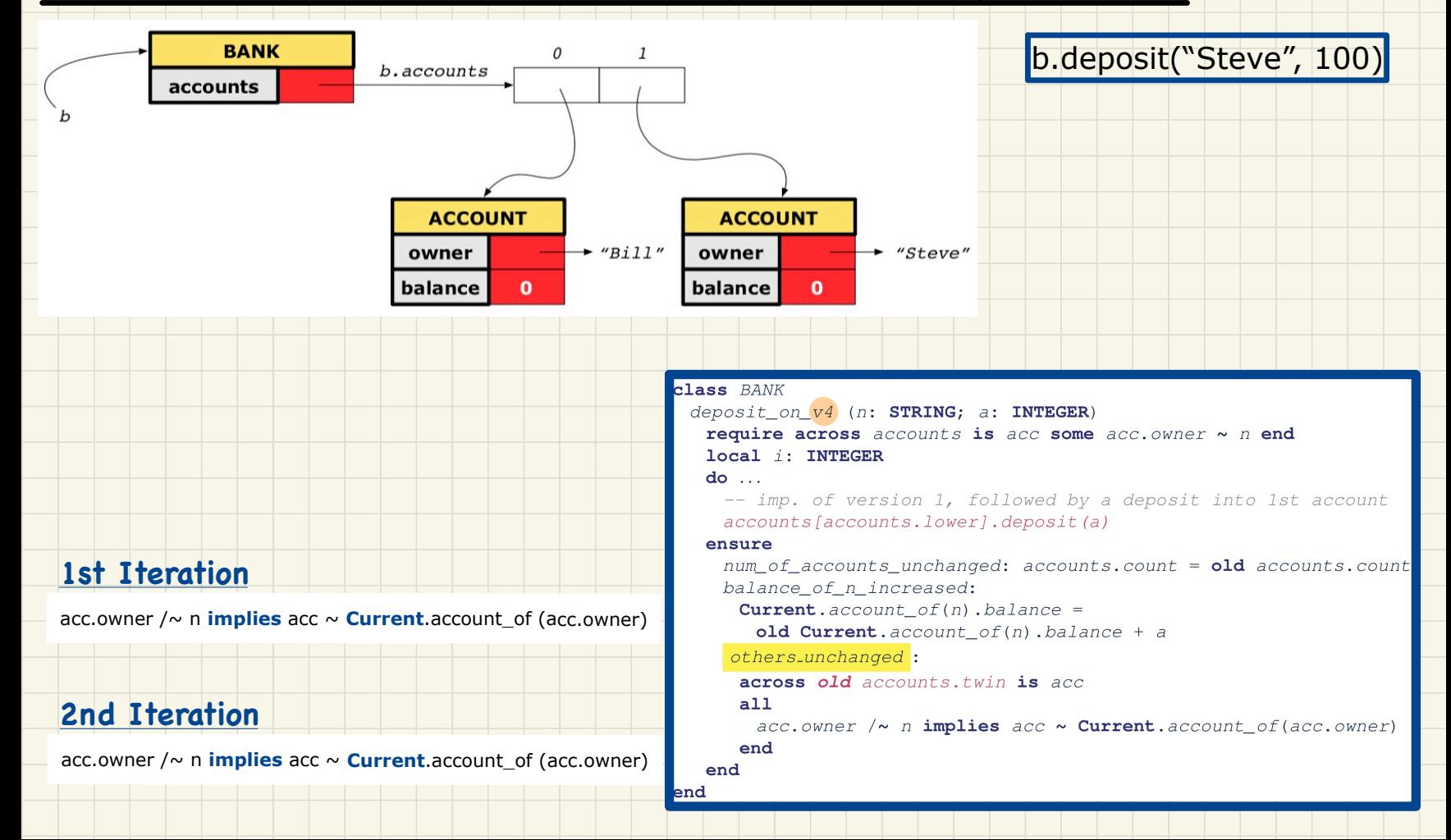

#### Version 5: Complete Contracts (Deep Copy), Correct Implementation

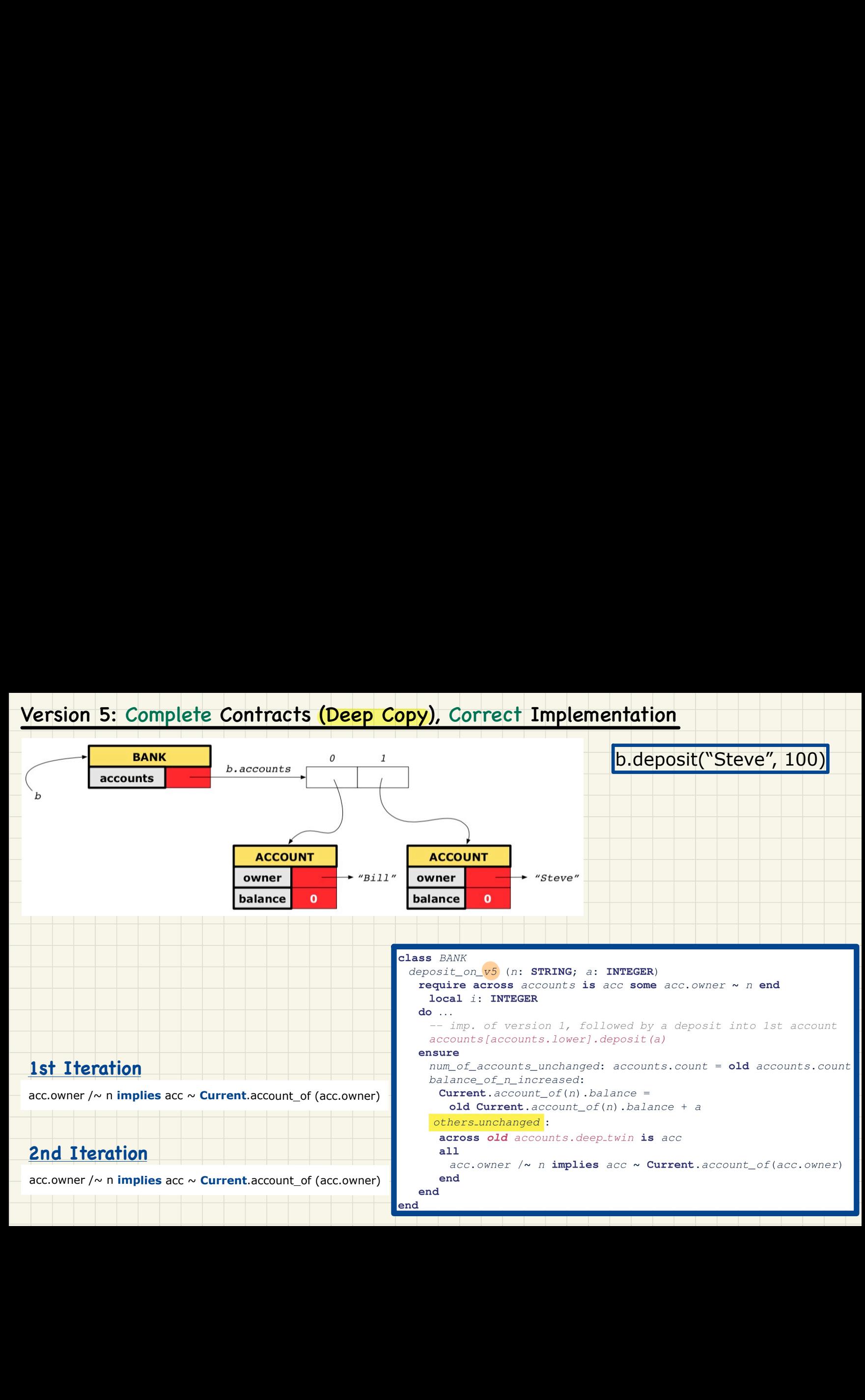

### **Complete Postcondition: Exercise**

Consider the query account of (n: STRING) of BANK. How do we specify (part of) its postcondition to assert that the state of the bank remains unchanged:

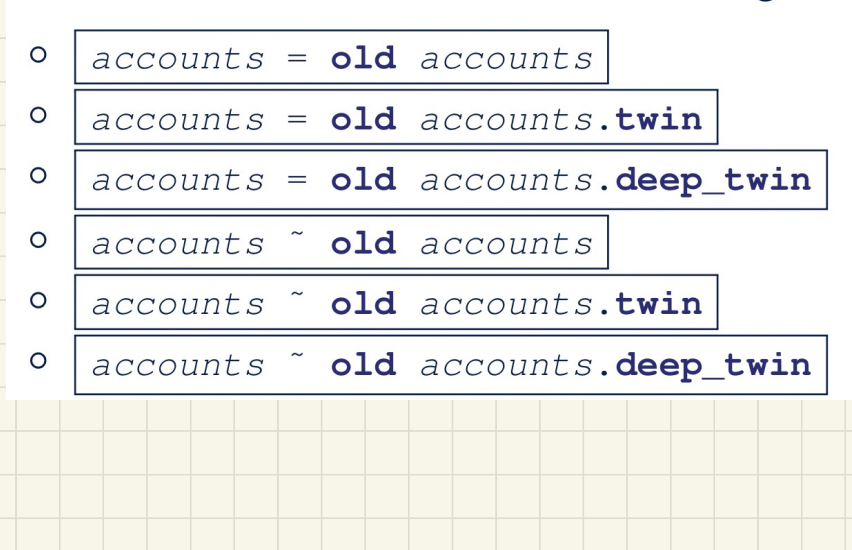

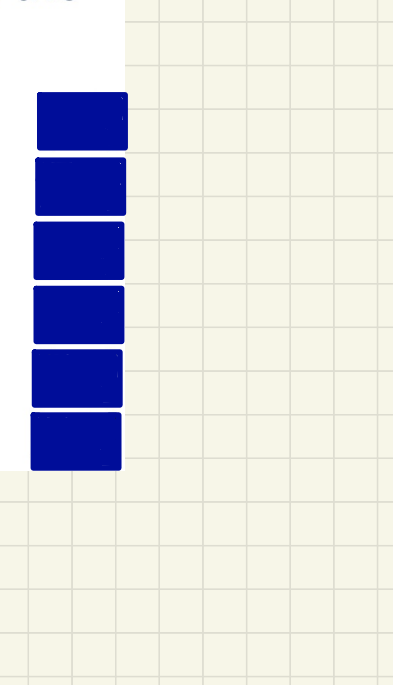